## le cnam

## **Se positionner sur un sondage Moodle**

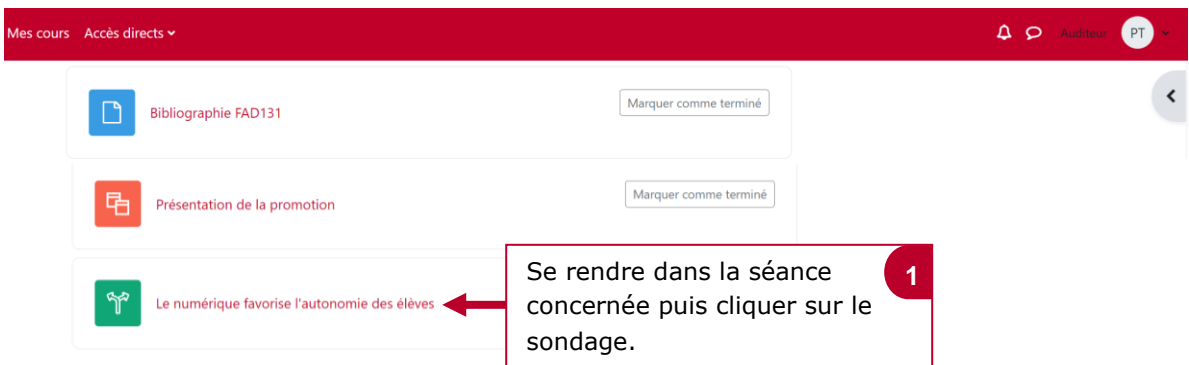

## **Example 1 a la concepta de l'autonomie des élèves** Le numérique favorise l'autonomie des élèves

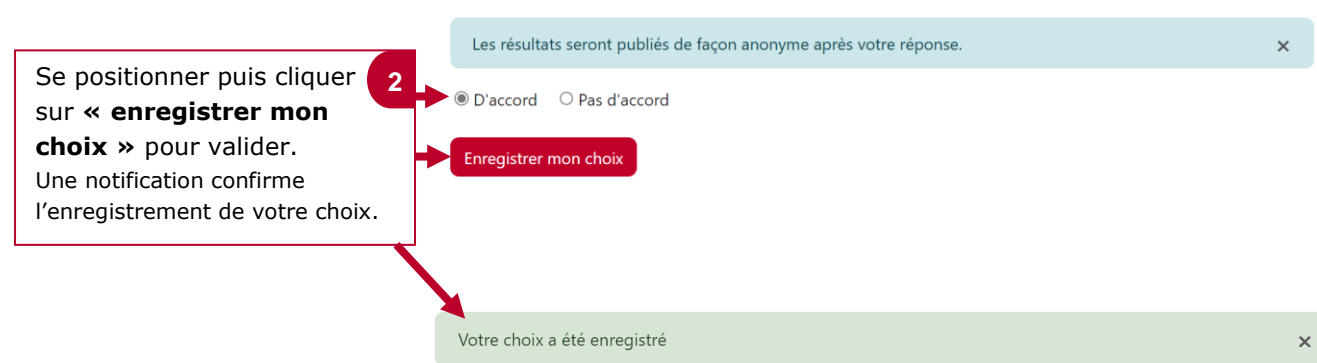

Marquer comme terminé